## **Budgeting in Fund 171**

## *Video Transcript*

The purpose of this video series is to review the sources of spending authority that can apply to chart strings in Fund 171, including Dean/VP Allocations.

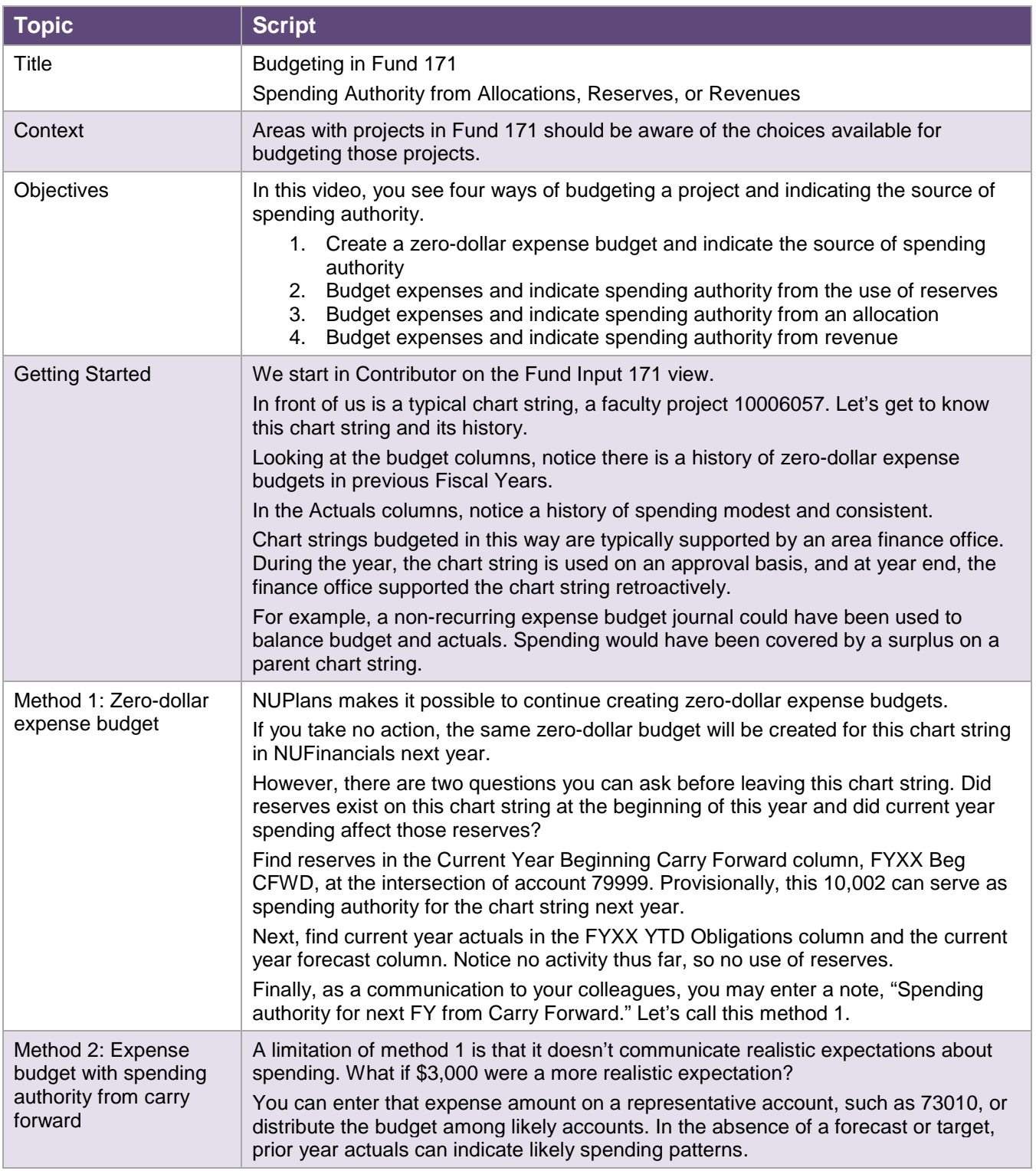

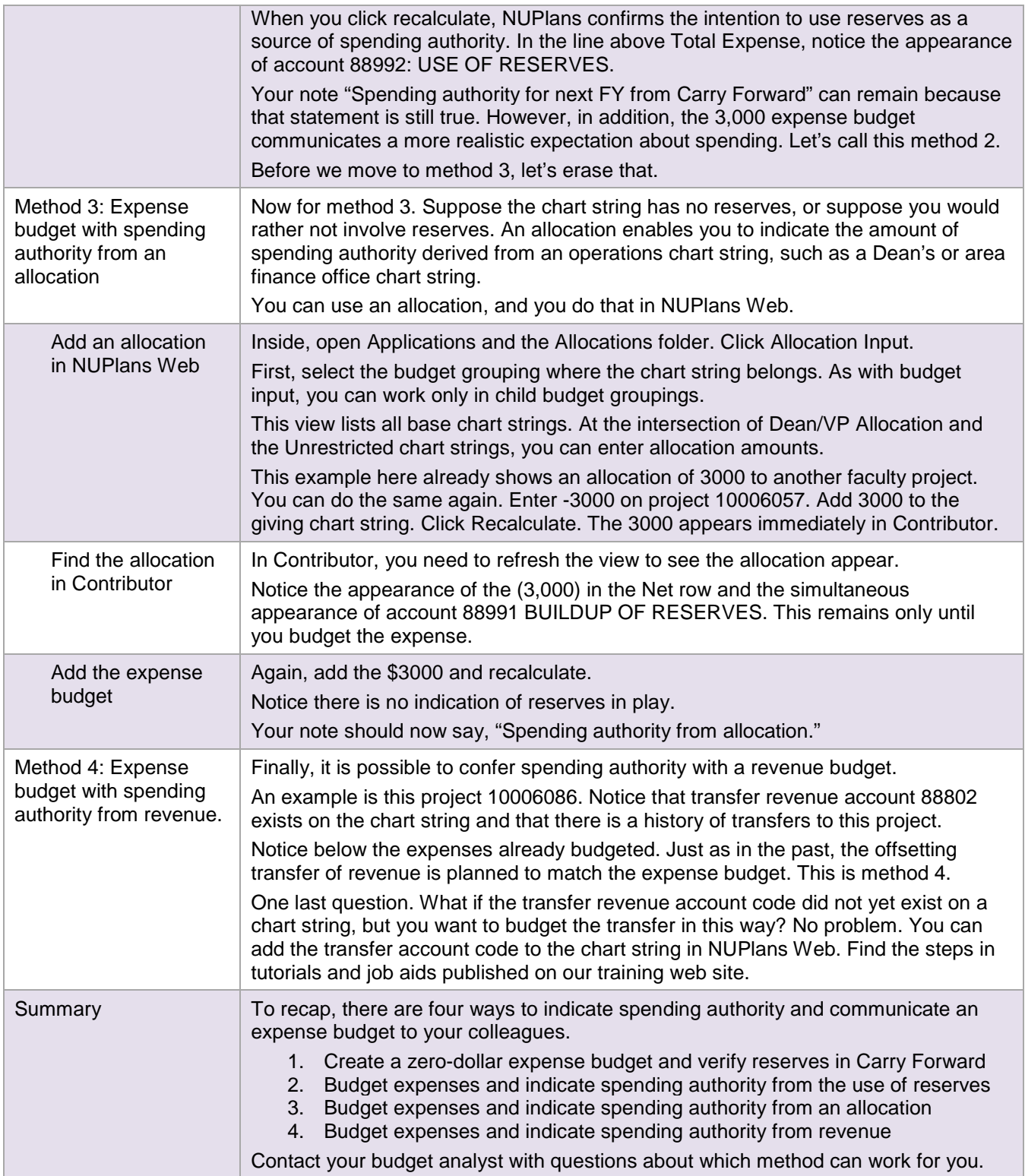

**NEED HELP?** Contact IT Support Center • 847-491-4357 (1-HELP) • [consultant@northwestern.edu](mailto:consultant@northwestern.edu)